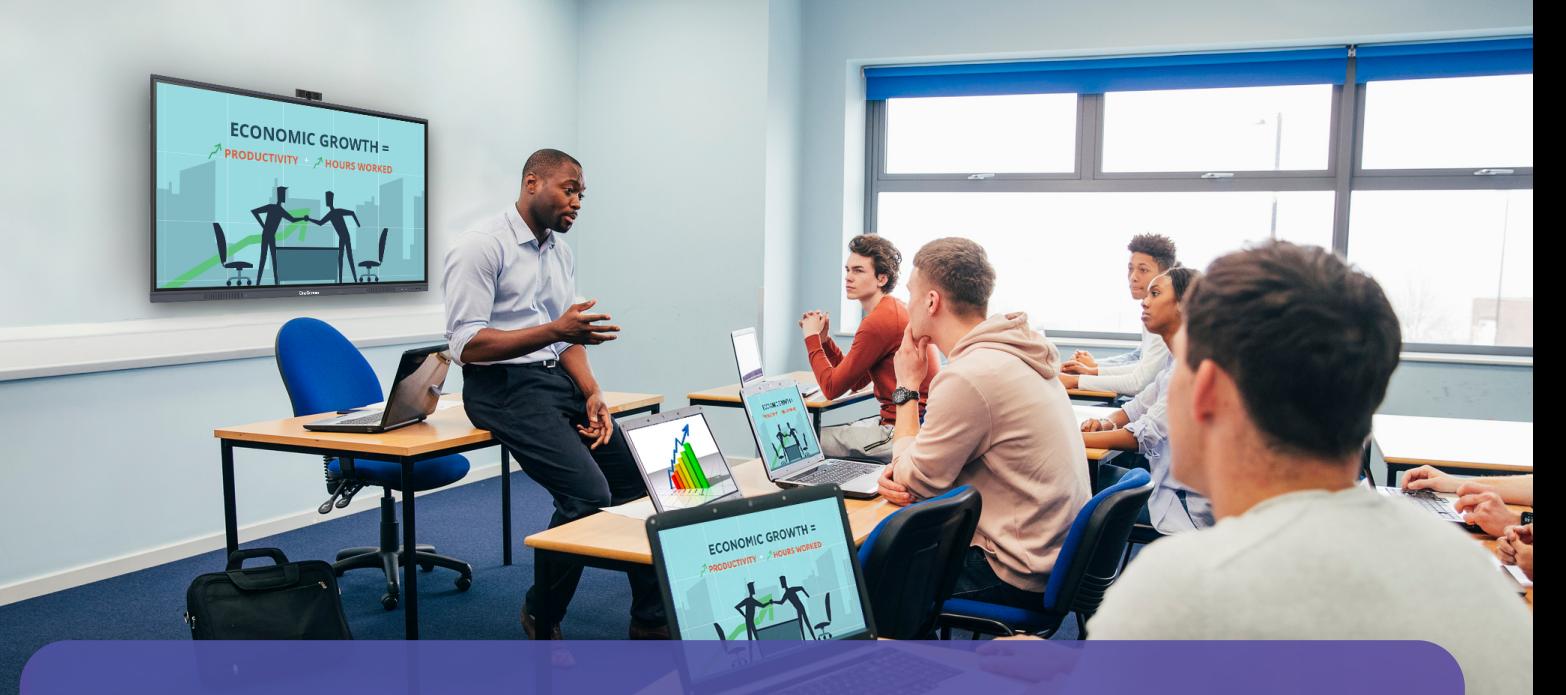

## **OneScreen** Share

Share and stream on up to 9 devices for improved collaboration and momentum in classrooms and conference rooms.

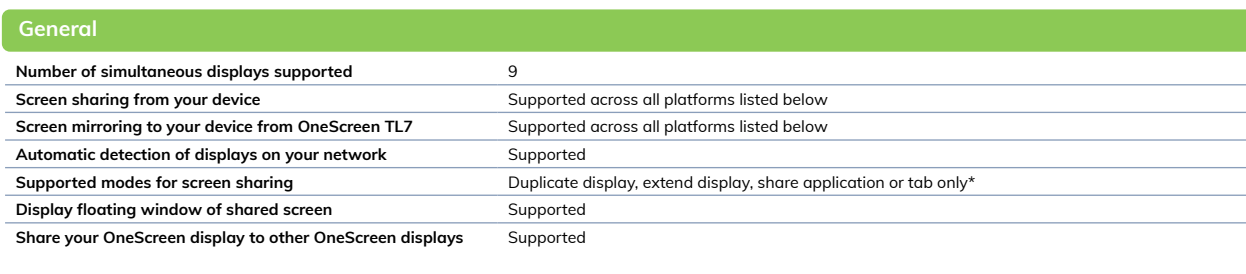

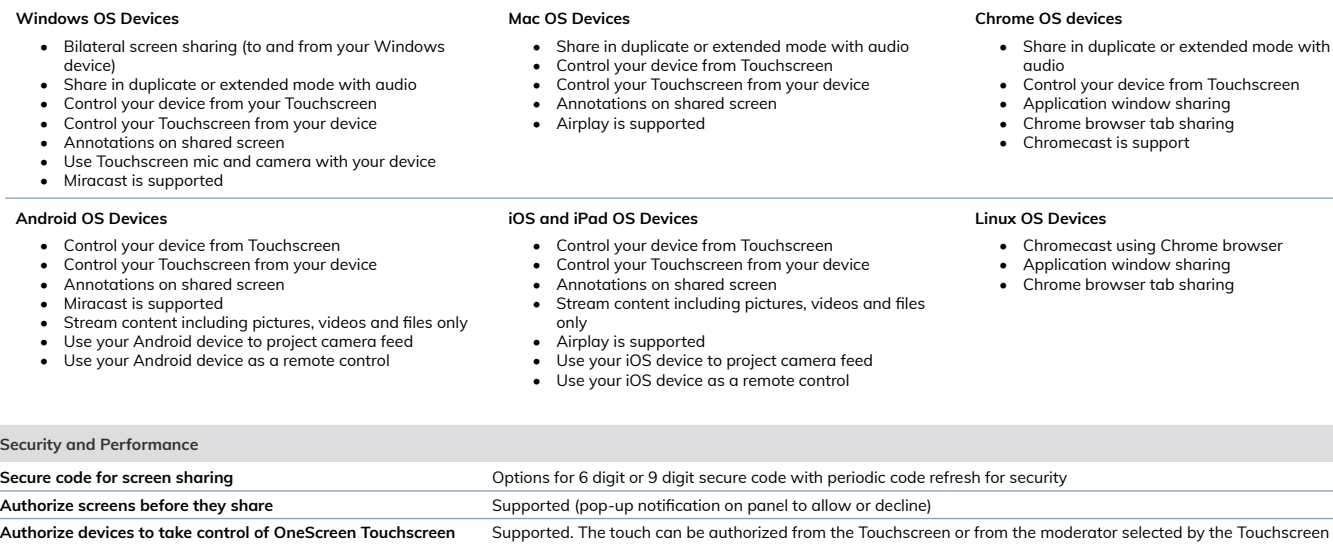

## **Moderator support Add a connected screen to moderate the screen share and control Device Sharing** We**bcam sharing** windows or Mac OS device is sharing to the Touchscreen, user can utilize the webcam connected to the<br>Touchscreen for video conferencing **Microphone sharing** When a Windows or Mac OS device is sharing to the Touchscreen, user can utilize the microphone connected to the Touchscreen for video conferencing or audio conferencing

Specifications are subject to change at any time without notice. Nov, 2022 © All rights reserved.

## **OneScreen**

**Supported Devices**